## **LSIS USA Specific Operation Setup Setting Up Two Accel/Decel Rates**

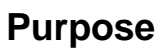

The purpose of this document is to explain how to set two different acceleration and deceleration rates (also called ramp times). The ramp times will change based on the VFD's output frequency. This guide is applicable to the S100, H100, and iS7 drives.

## **1 Programming Two Accel/Decel Rates**

- Set Ad.60/ADV 60<sup>\*</sup> (Xcel Change Freq) to the frequency needed to ramp to first.
- Set **bA.70/BAS 70** (Acc 1) and **bA.71/BAS 71** (Dec 1) to the 1<sup>st</sup> required ramp time.
- The 2<sup>nd</sup> required ramp time can be set in **ACC/DRV 3** and **dEC/DRV 4.**

**\*Represents parameter group displayed on the LCD style keypad**

## **2 Diagram**

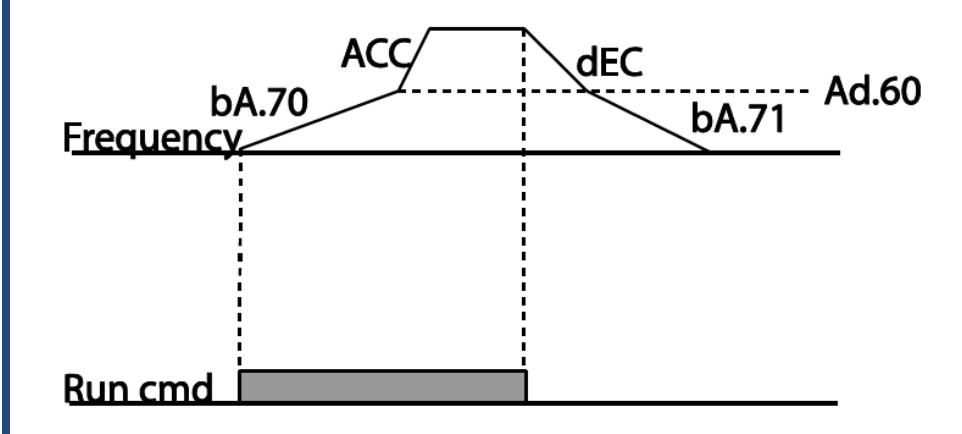

## **3 Possible Applications**

- Submersible Motors
- **Centrifuges**

**ISI**S